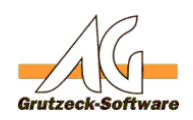

## **Beispielprozess Hunt der Ausleite Gen eines POP3 Kontos für die Formularübernahme**

Der POP3 Hintergrundprozess kann als Template dienen für die Übernahme von Emails aus einem POP3 Konto, dass durch ein WEB-Formular bedient wird.

## **Variablen zur Steuerung**

Im Kopf des Makros befinden sich Variablen mit denen der Ablauf und das Verhalten des Hintergrundprozesses gesteuert werden können.

Alle Variablen werden im Makro beschrieben.

## **Spezielle Filter und Anpassungen je Feld**

Für Layout und der Parser für die Formular Analyse wurde angenommen, dass es eine bestimmte Phrasde gibt, ab der die Formular Felder übertragen werden.

Es wird angenommen, dass jede Zeile mit dem Namen des Feldes beginnt und mit einem Doppelpunkt abgeschlossen wird.

## **Aktionen**

In diesem Beispiel werden nur die Ergebnisse und die Emails im Protokoll ausgegeben. Weitere Aktionen finden nicht statt.

Eindeutige ID: #1341 Verfasser: Martin Richter [Grutzeck Software GmbH] Letzte Änderung: 2015-07-23 16:22